## **รายงานปริมาณการใช้งานระบบเครือข่าย**

1. ดูจากเว็บไซต์ https://cacti-net.rmutp.ac.th ซึ่งจะแสดงให้เห็นถึงปริมาณการใช้งานของระบบ เครือข่าย รวมถึงสามารถเรียกดูข้อมูลย้อนหลังได้

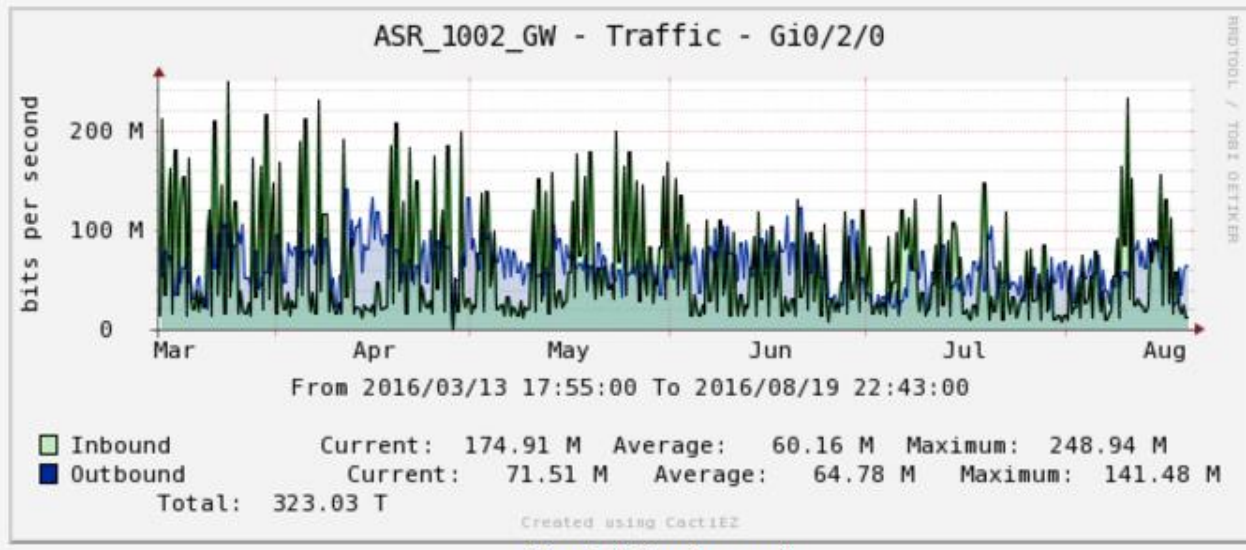

Yearly (1 Day Average)

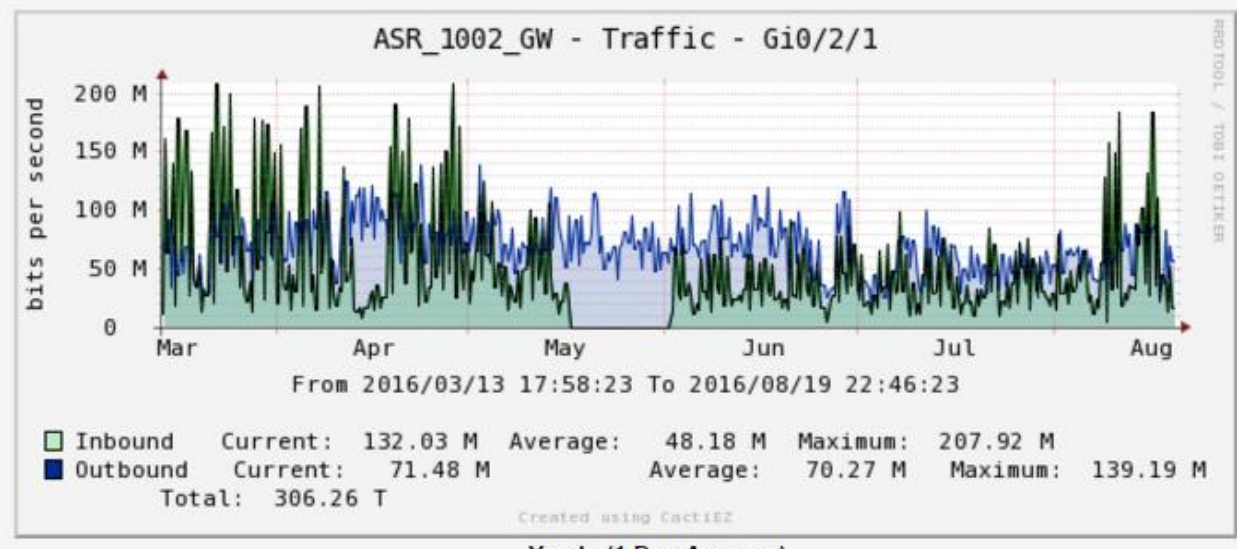

**Yearly (1 Day Average)** 

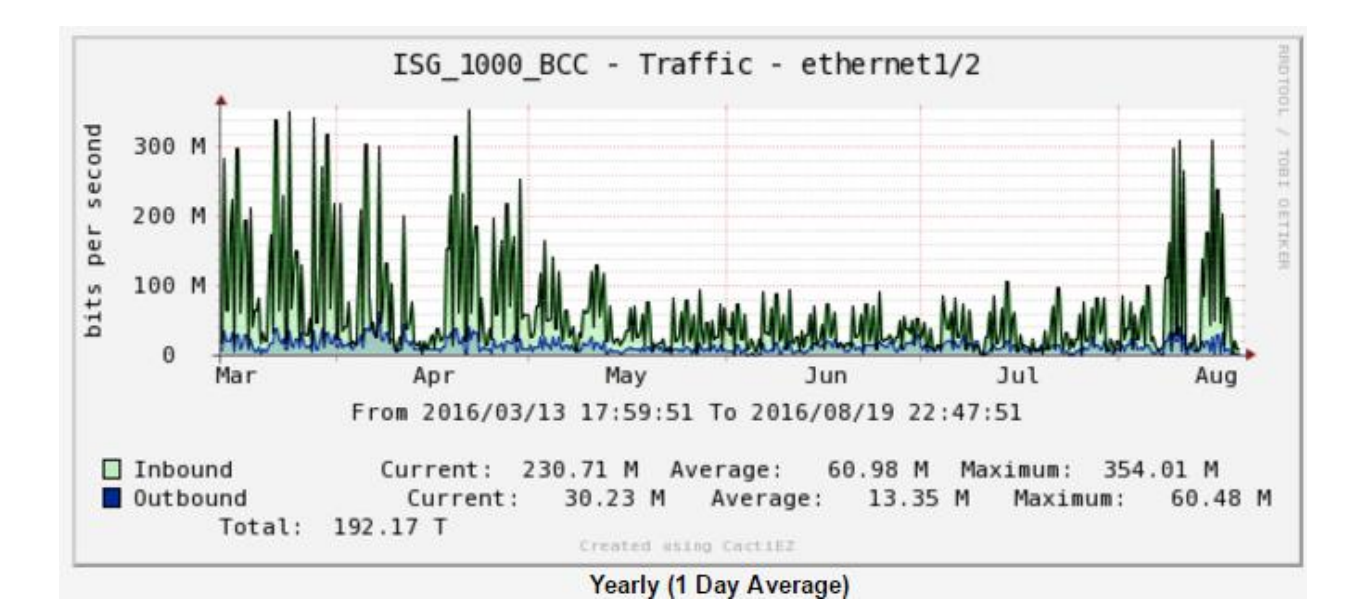

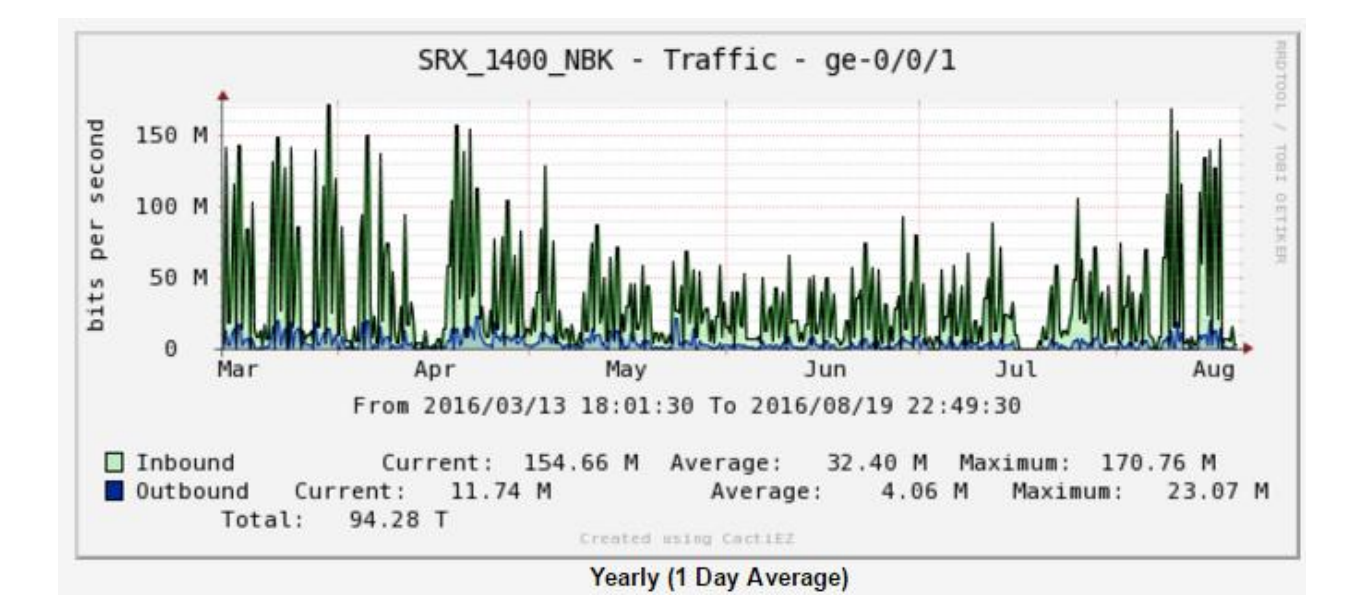

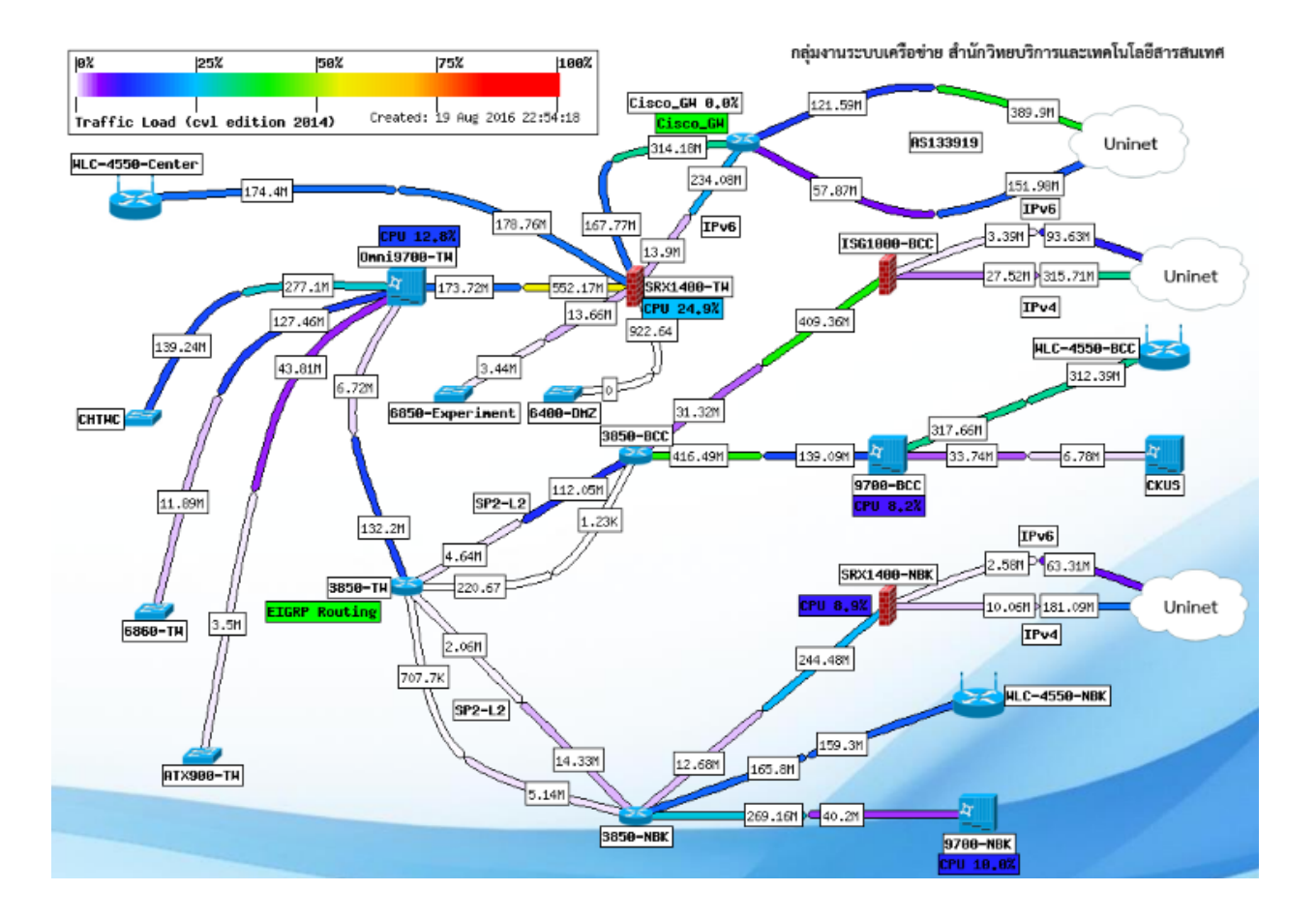